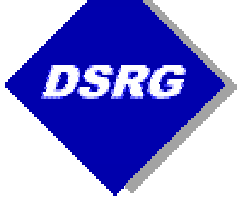

# $CORBA - part 1/2$

Marcin Jarząb Paweł Słowikowski Paweł Rzepa

© DSRG 2001-2005 www.cs.agh.edu.pl

# Agenda

- $\bullet\,$  Describe the CORBA technology
- Explain how to use the Java Interface Definition Language (IDL)
- Define components of a CORBA system
- Explain the function of the Portable Object Adapter (POA)
- Design and develop a sample CORBA application in Java

#### CORBA Architecture

• CORBA is built around the concept of an Object Request Broker (ORB). The Internet Inter-ORB Protocol (IIOP) enables different ORBs to communicate.

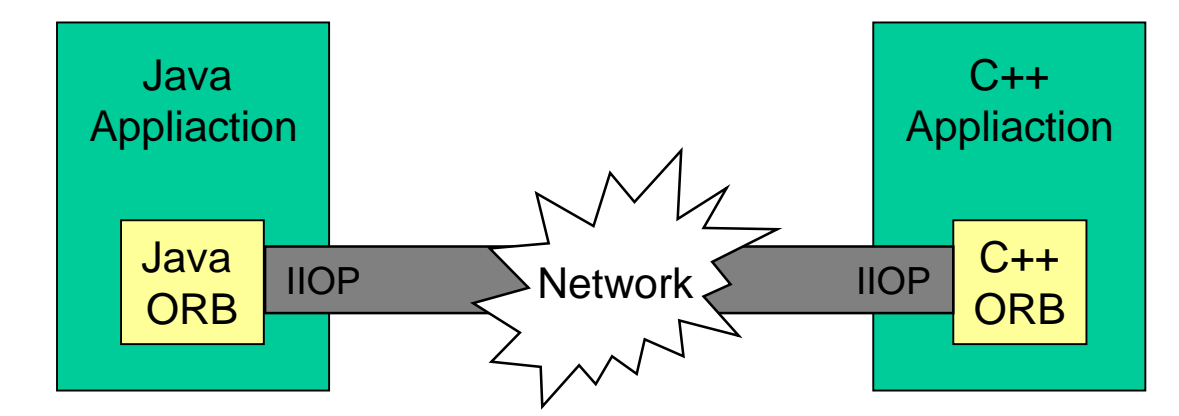

#### Stub and Skeleton

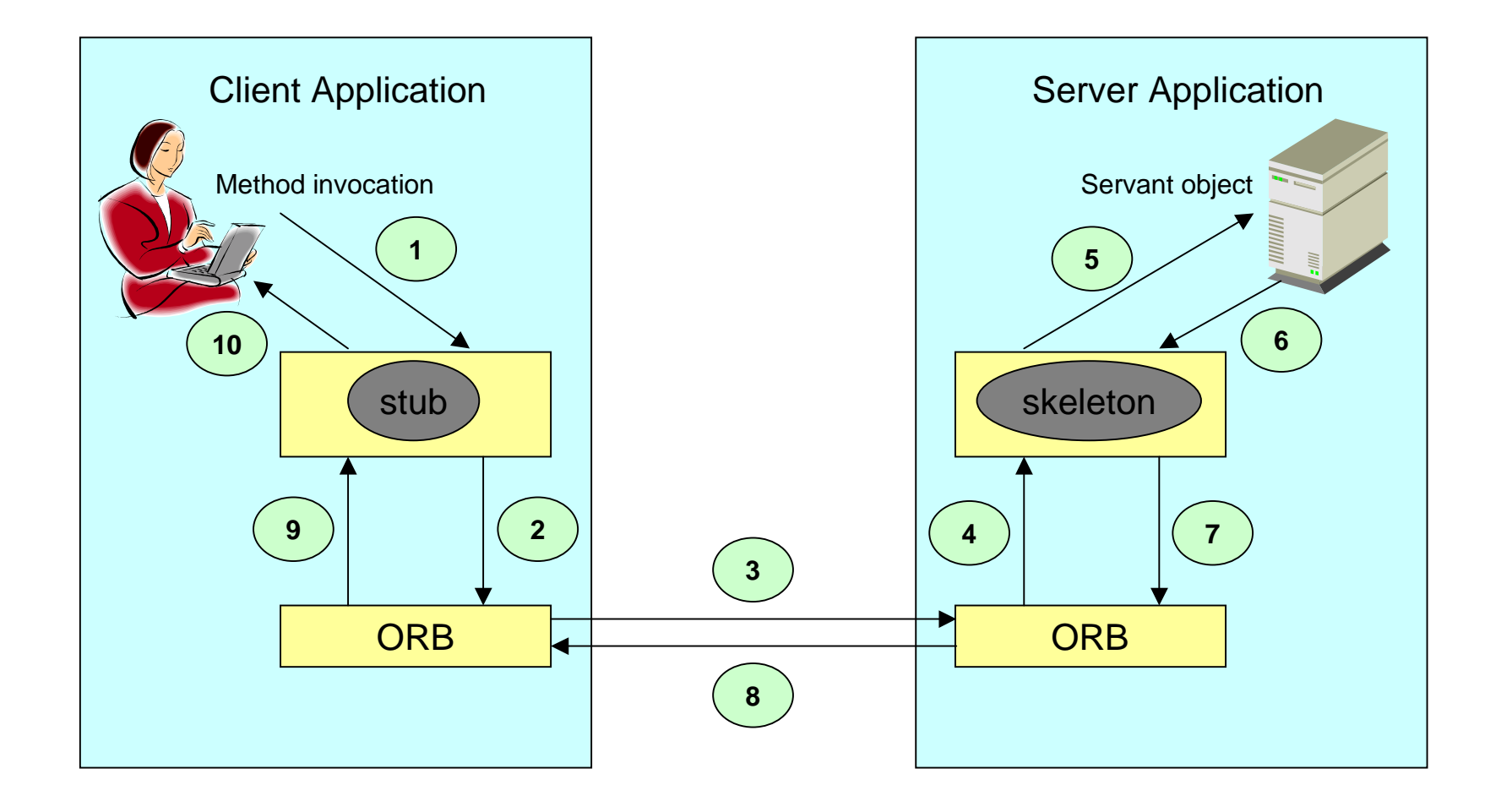

## Distributed Applications Communicating Using CORBA

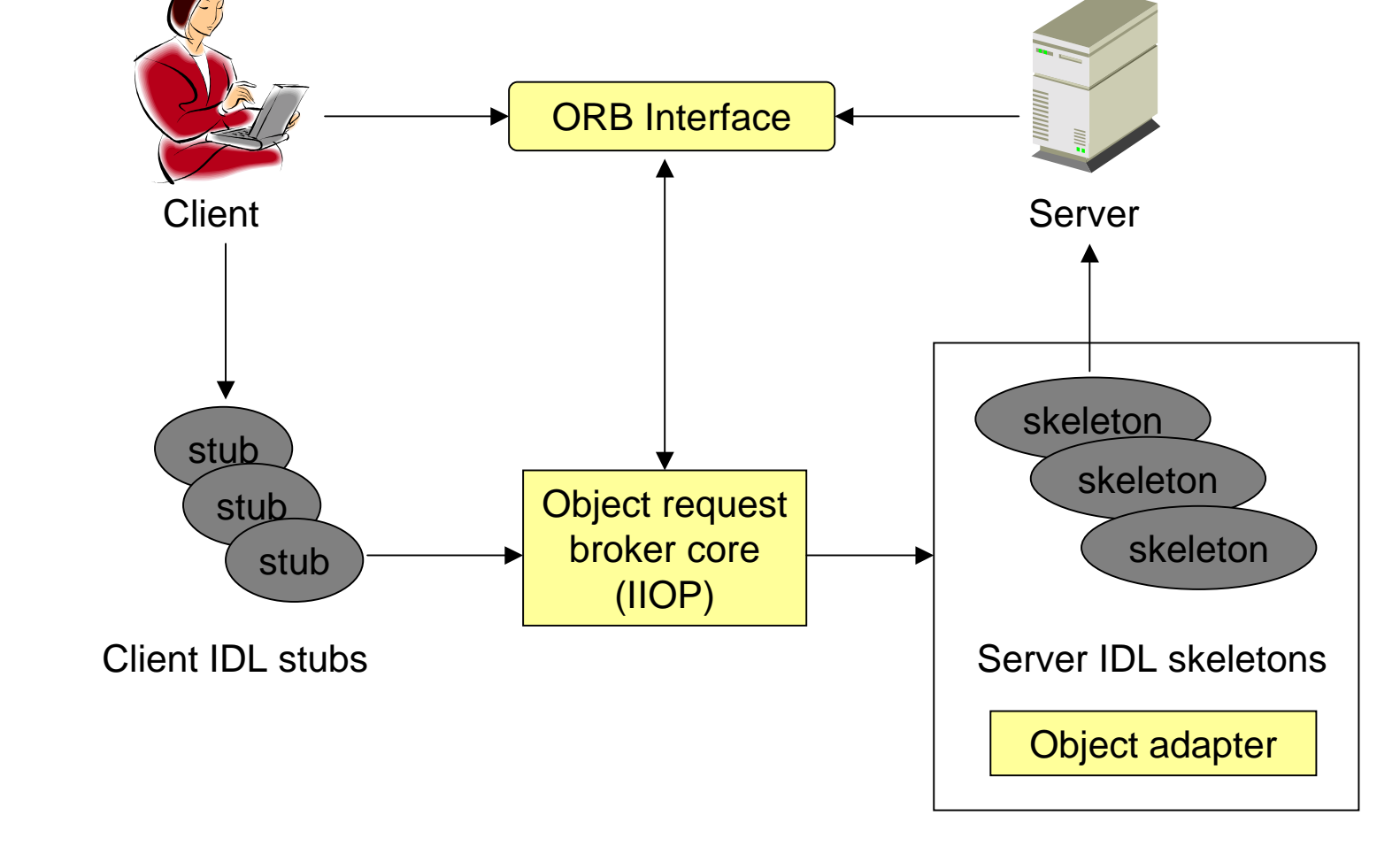

© DSRG 2001-2005 www.cs.agh.edu.pl

# POA Redirecting Requests

• The POA receives incoming network requests and forwards those requests to the appropriate object.

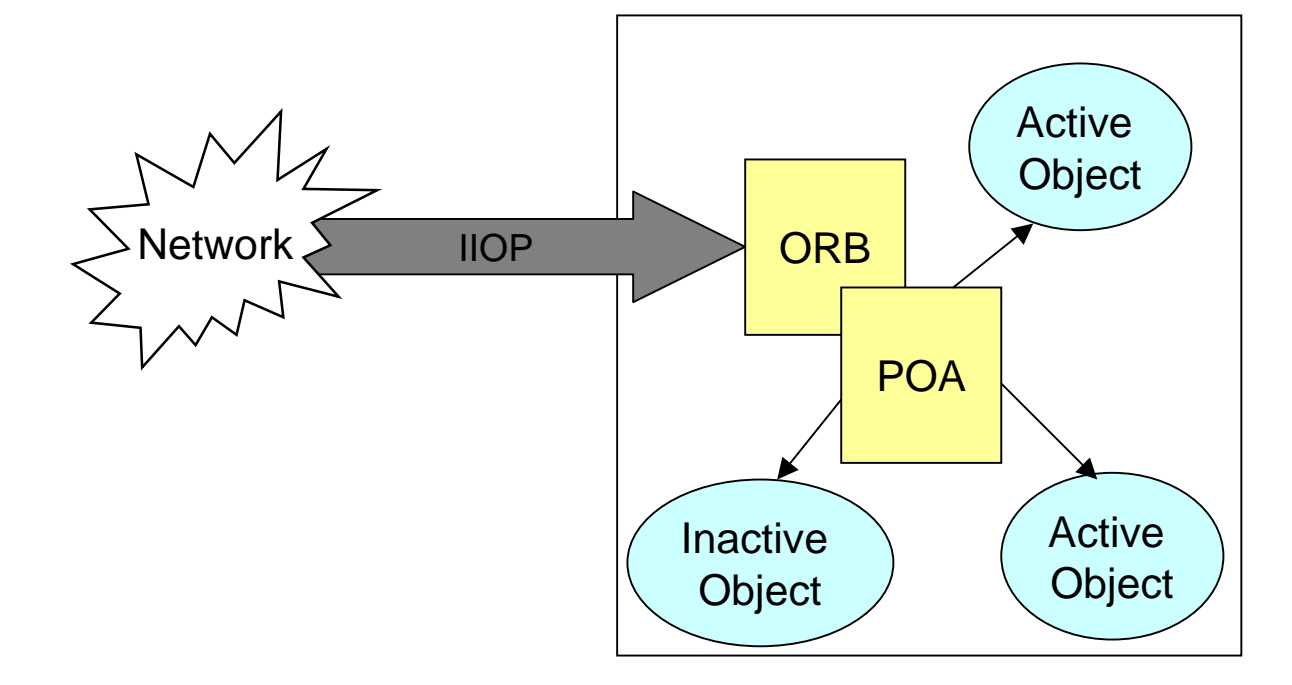

© DSRG 2001-2005 www.cs.agh.edu.pl

# Interface Definition Language

- Defines syntax rules for creating CORBA object interfaces
- $\bullet\,$  Is purely declarative (that is, no loops or flow  $\,$ control)

```
module dictionary{
    enum Language{ polish, english, suahili };
    struct Message{
       Language fromLang;
       Language toLang;
        string text;
    };
    interface Translator{
        string translate( in Message text);
        string translate2( in Language formLang, in Language toLang,
                          in string text );
    };
};
```
© DSRG 2001-2005 www.cs.agh.edu.pl

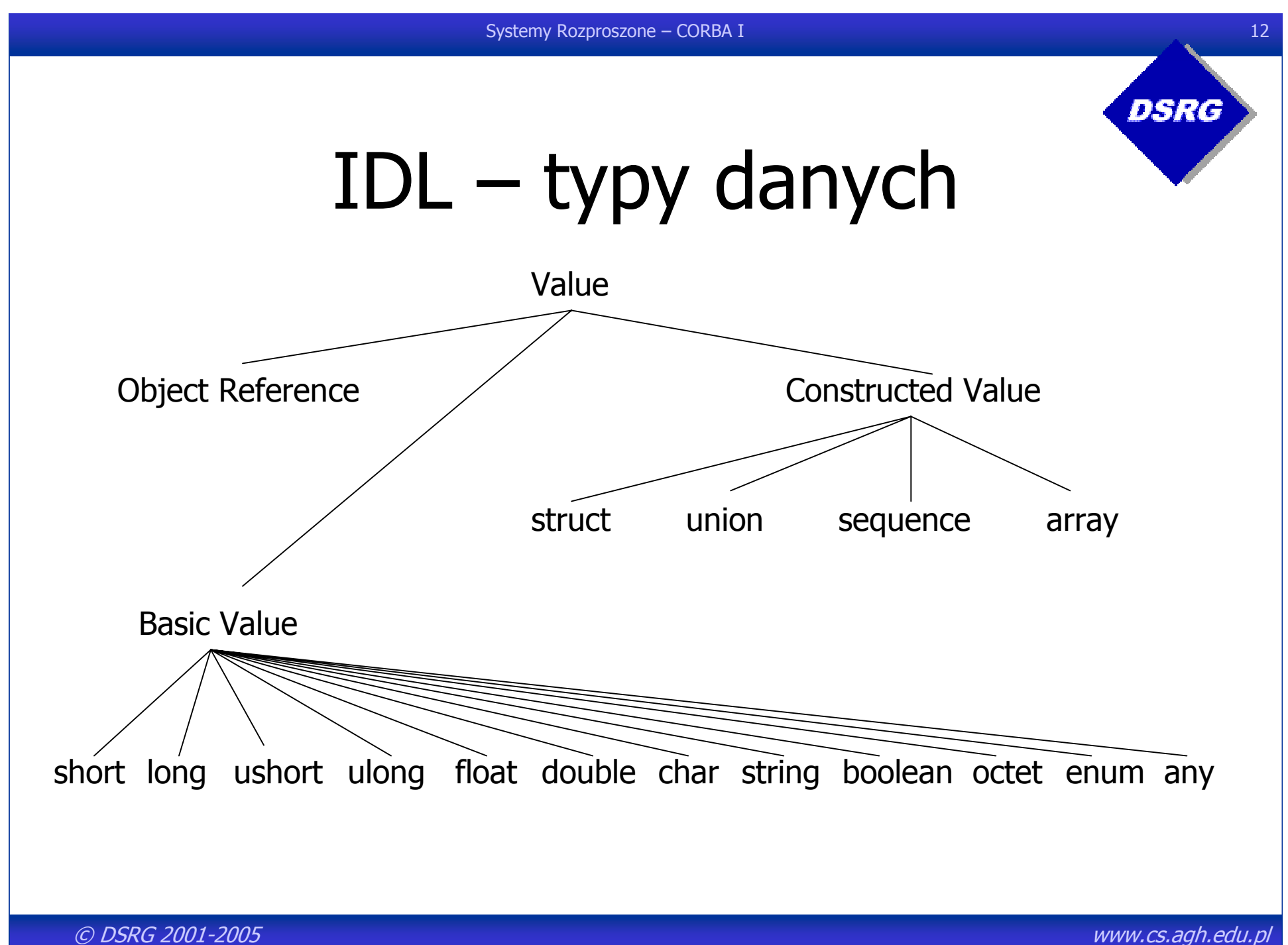

# IDL - przykład

```
module BankSimple {
 typedef float CashAmount;
  interface Account {
   readonly attribute string owner;
   exception InsufficientFunds { string reason; };
   oneway void deposit(in CashAmount amount);
    void withdraw(in CashAmount amount, out CashAmount
                  remained) raises(InsufficientFunds);
 };
  struct LimitedAccounts {
   unsigned long bankId;
   sequence<Account, 50> accounts;
 };
```
};

# Translating IDL Into a Programming Language

- $\bullet~$  An IDL file is a text file.
- $\bullet$  A special compiler is used for translation and generation of source code.
- Translation is typically performed according to standards defined by the OMG.
- Currently several languages have official IDL mappings including C++, Java, Smalltalk, and COBOL.
- Any programming language could potentially be mapped to an IDL and used in a CORBA application.

# Choosing an ORB

- Each CORBA application must use an ORB implementation.
- Several vendors provide commercial ORB products with many features and supporting different languages.
- Some common ORB products are:
	- Orbix and ORBacus from IONA
	- ñBorland Enterprise Server, VisiBroker Edition
	- ñJava IDL ORB from Sun Microsystems
	- ñOpenORB (Open Source, Java)
	- JacORB (Open Source, GLGPL Java)
	- omniORB [Open Source, GPL/LGPL] (C++, Python)

DSRC

# Developing a CORBA Application in Java Technology

- Define the object interfaces using IDL.
- Compile the IDL files by using the  $idlj$  compiler to convert the IDL file into Java programming language code.
- Develop the remote object implementations (servants).
- Develop the server application code.
- Develop the client application code.
- Place all files in the appropriate directories and run the application.

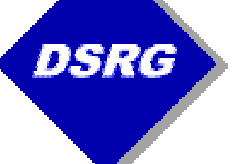

# ToUpper IDL File

The following is an example of an IDL file (corbatest.idl) for the ToUpper application:

```
module sr{
   interface TextFunctions{
     string toUpper( in string text);
   };
};
```
# ToUpper IDL File

The following is an example of an IDL file (corbatest.idl) for the ToUpper application:

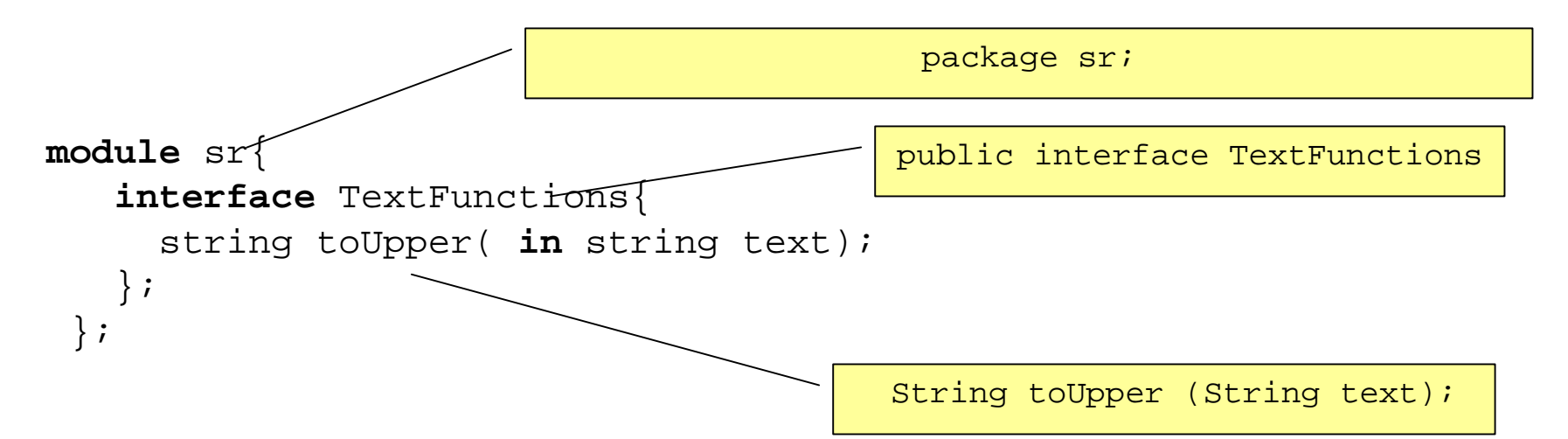

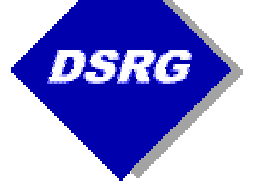

# ToUpper IDL File

**cp ~rzepa/sr/corba.tar .**

You can convert this code into Java technology source code using an IDL compiler called idlj:

idlj **-fall** corbatest.idl

idlj **-td** generated corbatest.idl

Compiling this file generates several Java technology source code files that you use to develop the CORBA application.

Usefull option:

idlj **–pkgTranslate** sr org.dsrg.labs.corba.test.generated corbatest.idl

**make idlj**

# What Is Generated by the **PSRG** idlj Compiler?

For each IDL file, for example corbatest.idl, the idlj compiler creates the following . java files:

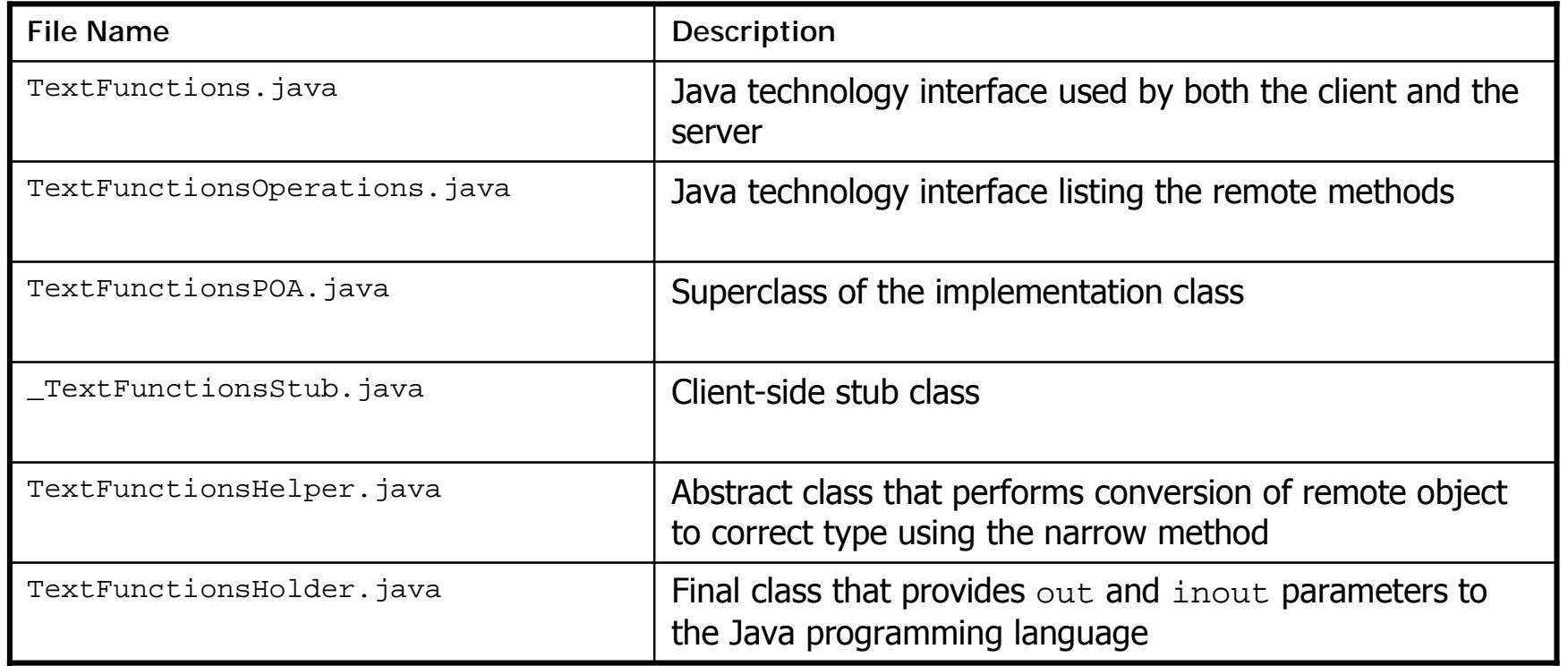

DSRG

#### Creating a Basic Java Technology/CORBA Application

After creating the interface and running the idlj compiler, create a servant implementation object.

```
package org.dsrg.labs.corba.test.server;
import org.omg.CORBA.ORB;
//...
import org.dsrg.labs.corba.test.generated.TextFunctionsPOA;
/**
 * Implementation of a POA compatibile servant.
 */
class TextFunctionsImpl extends TextFunctionsPOA
{
    public String toUpper(String text)
    {
        if ( text != null)
        {
          return text.toUpperCase();
        }
        return null;
    }
}
```
© DSRG 2001-2005 www.cs.agh.edu.pl

The CORBA server must create an instance of the implementation object and initialize the ORB and POA.

```
// create and initialize the ORB
ORB orb = ORB.init( args, null );
// get reference to rootpoa & activate the POAManager
POA rootpoa = POAHelper.narrow(orb.resolve_initial_references( "RootPOA" ));
rootpoa.the_POAManager().activate();
// create servant
TextFunctionsImpl functionsImpl = new TextFunctionsImpl();
// register it with the POA and get the object reference
org.omg.CORBA.Object ref = rootpoa.servant_to_reference( functionsImpl );
//export object reference to a file
PrintWriter pw = new PrintWriter(new FileWriter("Test.IOR"));
pw.print(orb.object_to_string(ref));
pw.close();
// wait for invocations from clients
orb.run();
```
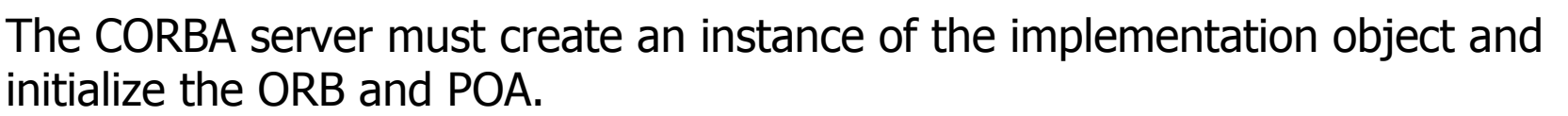

// create and initialize the ORB

```
ORB orb = ORB.init( args, null );
```

```
// get reference to rootpoa & activate the POAManager
POA rootpoa = POAHelper.narrow(orb.resolve_initial_references( "RootPOA" ));
rootpoa.the_POAManager().activate();
```
// create servant

```
TextFunctionsImpl functionsImpl = new TextFunctionsImpl();
```

```
// register it with the POA and get the object reference
```

```
org.omg.CORBA.Object ref = rootpoa.servant_to_reference( functionsImpl );
```

```
//export object reference to a file
PrintWriter pw = new PrintWriter(new FileWriter("Test.IOR"));
pw.print(orb.object_to_string(ref));
pw.close();
```

```
// wait for invocations from clients
orb.run();
```
The CORBA server must create an instance of the implementation object and initialize the ORB and POA.

```
// create and initialize the ORB
ORB orb = ORB.init( args, null );
// get reference to rootpoa & activate the POAManager
POA rootpoa = POAHelper.narrow(orb.resolve_initial_references( "RootPOA" ));
rootpoa.the_POAManager().activate();
// create servant
TextFunctionsImpl functionsImpl = new TextFunctionsImpl();
// register it with the POA and get the object reference
org.omg.CORBA.Object ref = rootpoa.servant_to_reference( functionsImpl );
```

```
//export object reference to a file
PrintWriter pw = new PrintWriter(new FileWriter("Test.IOR"));
pw.print(orb.object_to_string(ref));
pw.close();
```

```
// wait for invocations from clients
orb.run();
```
The CORBA server must create an instance of the implementation object and initialize the ORB and POA.

```
// create and initialize the ORB
ORB orb = ORB.init( args, null );
// get reference to rootpoa & activate the POAManager
POA rootpoa = POAHelper.narrow(orb.resolve_initial_references( "RootPOA" ));
rootpoa.the_POAManager().activate();
// create servant
TextFunctionsImpl functionsImpl = new TextFunctionsImpl();
// register it with the POA and get the object reference
org.omg.CORBA.Object ref = rootpoa.servant_to_reference( functionsImpl );
```

```
//export object reference to a file
PrintWriter pw = new PrintWriter(new FileWriter("Test.IOR"));
pw.print(orb.object_to_string(ref));
pw.close();
```

```
// wait for invocations from clients
orb.run();
```
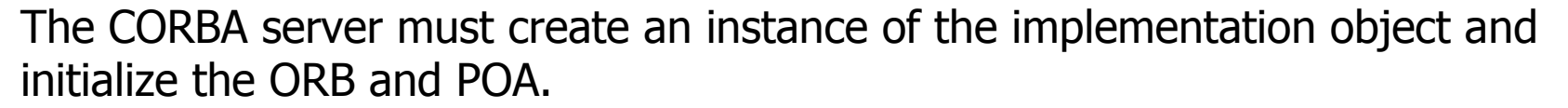

```
// create and initialize the ORB
ORB orb = ORB.init( args, null );
// get reference to rootpoa & activate the POAManager
POA rootpoa = POAHelper.narrow(orb.resolve_initial_references( "RootPOA" ));
rootpoa.the_POAManager().activate();
// create servant
TextFunctionsImpl functionsImpl = new TextFunctionsImpl();
// register it with the POA and get the object reference
org.omg.CORBA.Object ref = rootpoa.servant_to_reference( functionsImpl );
//export object reference to a file
PrintWriter pw = new PrintWriter(new FileWriter("Test.IOR"));
```
**pw.print(orb.object\_to\_string(ref));**

```
pw.close();
```

```
// wait for invocations from clients
orb.run();
```
© DSRG 2001-2005 www.cs.agh.edu.pl

#### Implementing the Client Program

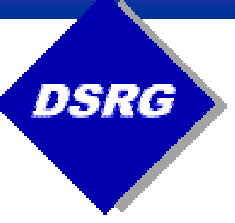

The client application must initialize the ORB, then retrieve the object reference and use it.

```
// create and initialize the ORB
ORB orb = ORB.init( argv, null );
```
// get the Object Reference from the file **String ref <sup>=</sup> new BufferedReader(new FileReader("Test.IOR")).readLine(); TextFunctions functionsImpl = TextFunctionsHelper.narrow(orb.string\_to\_object(ref));**

```
// invoke toUpper() on the remote object
String testString ="corba-test-string"; 
testString = functionsImpl.toUpper( testString );
```
#### Implementing the Client Program

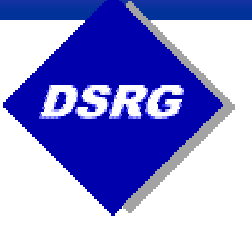

The client application must initialize the ORB, then retrieve the object reference and use it.

```
// create and initialize the ORB
ORB orb = ORB.init( argv, null );
```
// get the Object Reference from the file **String ref <sup>=</sup> new BufferedReader(new FileReader("Test.IOR")).readLine(); TextFunctions functionsImpl = TextFunctionsHelper.narrow(orb.string\_to\_object(ref));**

// invoke toUpper() on the remote object **String testString <sup>=</sup>"corba-test-string"; testString <sup>=</sup> functionsImpl.toUpper( testString );**

#### Implementing the Client Program

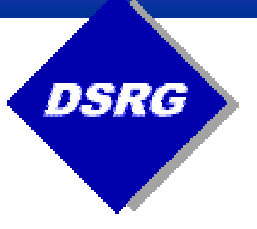

The client application must initialize the ORB, then retrieve the object reference and use it.

```
// create and initialize the ORB
ORB orb = ORB.init( argv, null );
```
// get the Object Reference from the file **String ref <sup>=</sup> new BufferedReader(new FileReader("Test.IOR")).readLine(); TextFunctions functionsImpl = TextFunctionsHelper.narrow(orb.string\_to\_object(ref));**

// invoke toUpper() on the remote object **String testString <sup>=</sup>"corba-test-string"; testString <sup>=</sup> functionsImpl.toUpper( testString );**

# Compiling and launching

• Compile:

**make javac**

- $\bullet$  Launch:
- **.SERVER**

```
java –classpath classes \
```
**org.dsrg.labs.corba.test.server.TextFunctionsServer**

or

**make run-server**

!CLIENT

**java –classpath classes \**

**org.dsrg.labs.corba.test.server.TextFunctionsServer**

or

```
make run-client
```
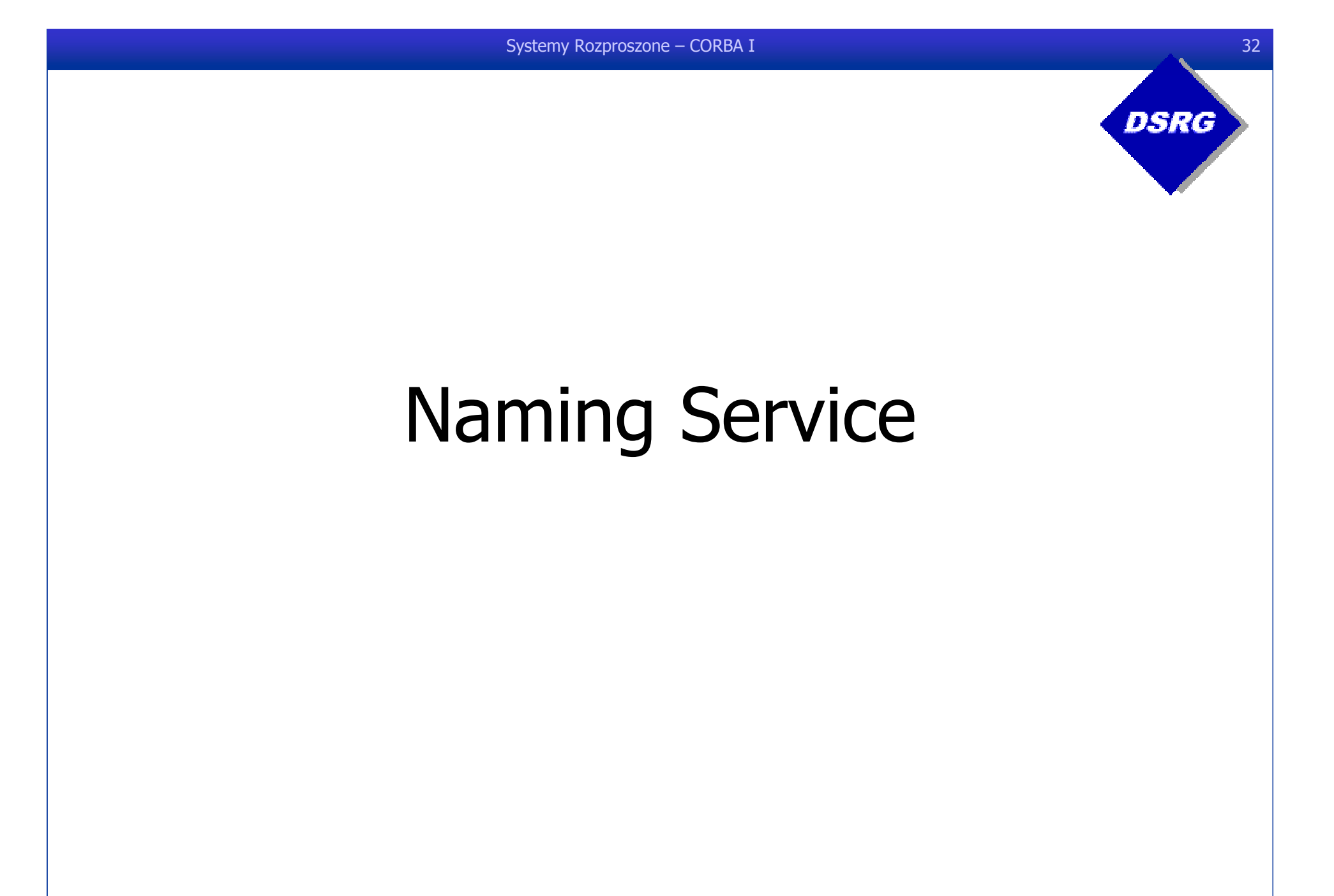

© DSRG 2001-2005 www.cs.agh.edu.pl

# Naming Service

- Udostępnia mapowanie z nazw do referencji obiektów
	- ñPrzekazując nazwę otrzymujemy referencję obiektu – nie działa w drugą stronę
- Zalety
	- ñKlient nie musi używać referencji obiektu – korzysta ze zrozumiałej nazwy
	- ñ Zmieniając referencję obiektu wskazywaną przez określoną nazwę możemy zmienić implementację usługi bez konieczności zmiany kodu źródłowego
	- ñRozwiązuje problem wyszukiwania referencji obiektów aplikacji – eliminuje potrzebę skorzystania z pliku, http itd., itp.

DSRC

Systemy Rozproszone – CORBA I 34

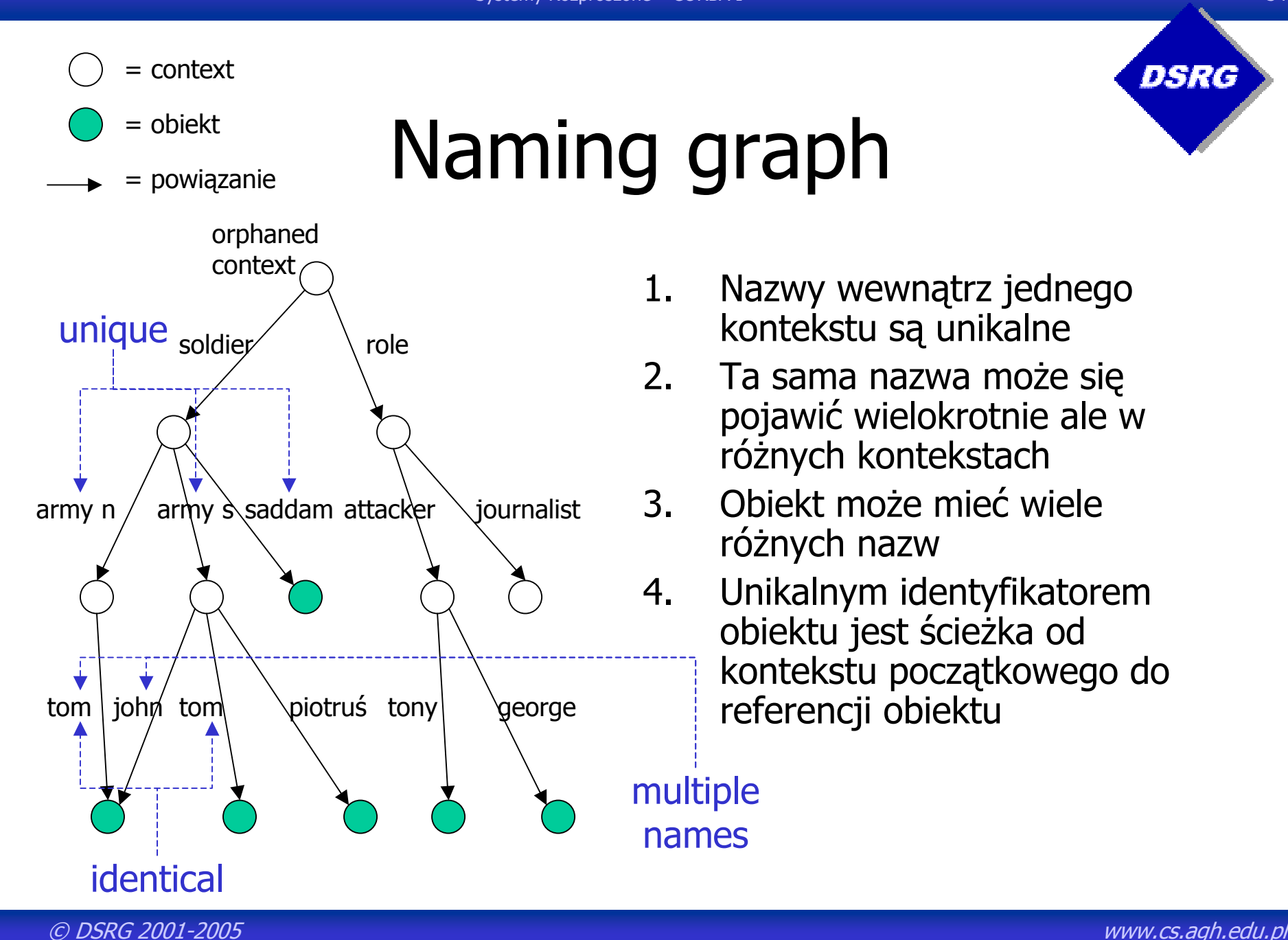

# Struktura IDL

```
//File: CosNaming.idl
module CosNaming {
  //...
  interfaceNamingContext {
   //...
  };
 //...
};
```
# Nazwy obiektów

```
module CosNaming {//...
   typedef string Istring;
    struct NameComponent {
       Istring id;
       Istring kind;
       };
   typedef sequence<NameComponent> Name;
};
```
•id, kind – dowolnej długości ISO Latin-1 bez ASCII NUL

- •NameComponent – pojedynczy krok w ścieżce; składa się z dwóch stringów
- •kind – znaczenie podobne do rozszerzenia pliku; można zostawiać puste. Naming service w żaden sposób nie interpretuje tych wartości.
- $\bullet$ Dwie **Name** <sup>s</sup>ą rÛwne tylko jeśli wszystkie **NameComponent** <sup>s</sup>ą identyczne
- •**NameComponent** <sup>s</sup>ą identyczne jeśli posiadają identyczne **id** i **kind**

Mapping do Java?

#### Operacje w **NamingContext**

- Tworzenie naming graph
	- ñTworzenie, kasowanie kontekstu
	- ñ Dołączanie, odłączanie obiektu lub kontekstu od istniejącego kontekstu
- Wyszukiwanie obiektu zarejestrowanego w **NamingService**

#### Interface **NamingContext**

**interface NamingContext {//... NamingContext new\_context(); NamingContext bind\_new\_context(in Name n) raises( NotFound, CannotProceed, InvalidName, AlreadyBound ); void destroy () raises (NotEmpty); void bind(in Name n, in Object obj) raises ( NotFound, CannotProceed, InvalidName, AlreadyBound); void bind\_context(in Name n, in NamingContext nc) raises(NotFound, CannotProceed, InvalidName, AlreadyBound);**

#### Interface **NamingContext**

**interface NamingContext {//... void rebind(in Name n, in Object obj) raises ( NotFound, CannotProceed, InvalidName); void rebind\_context(in Name n, in NamingContext nc) raises(NotFound, CannotProceed, InvalidName); void unbind(in Name n) raises ( NotFound, CannotProceed, InvalidName); // Rozwiązywanie nazw**

**Object resolve(in Name n) raises ( NotFound, CannotProceed, InvalidName);**

**};**

© DSRG 2001-2005 www.cs.agh.edu.pl

# Stringified Names

- **•** Jak przekazać nazwę obiektu do klienta?
	- ñId1(kind1)/id2(kind2)/id3(kind3)
	- Id1.kind1/id2.kind2/id3.kind3
- Od wersji 1.2 zestandaryzowane
	- ñDowolnej długości ISO Latin-1 bez ASCII NUL
	- Znaki '/', `.', '\' mają znaczenie specjalne
		- ï / rozdziela **NameComponent**<sup>s</sup>
		- ï . ñ rozdziela **id** i **kind**
		- $\backslash$  znak wyłączający znaczenie specjalne znaków  $\backslash$ ' i  $\backslash$ '
- Przykład
	- **a\.id\/a\.kind.a\.id/a.id/a.kind**

DSRC

#### Interoperable Naming Service

```
interface NamingContextExt {
```

```
//...
```

```
typedef string StringName;
```

```
Object resolve_str(in Name n) raises (
```
**NotFound, CannotProceed, InvalidName);**

```
Name to_name(in StringName sn) raises (
      InvalidName);
```
**};**

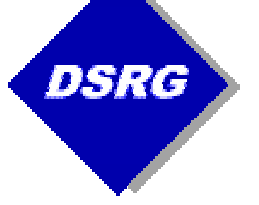

#### Uzyskanie Initial Naming **Context interface CORBA {//PIDL**

```
typedef string ObjectId;
exception InvalidName {};
Object resolve_initial_references (in ObjectId id)
       raises (InvalidName);
```
**};**

**ObjectId** dla Naming Service to **'NameService'**

#### The CORBA server must create an instance of the implementation object and initialize the ORB and POA.

```
// create and initialize the ORB
ORB orb = ORB.init( args, null );
// get reference to rootpoa & activate the POAManager
POA rootpoa = POAHelper.narrow(orb.resolve_initial_references( "RootPOA" ));
rootpoa.the_POAManager().activate();
// create servant and register it with the ORB
TextFunctionsImpl functionsImpl = new TextFunctionsImpl();
// get object reference from the servant
org.omg.CORBA.Object ref = rootpoa.servant_to_reference( functionsImpl );
TextFunctions href = TextFunctionsHelper.narrow( ref );
// get the root naming context
org.omg.CORBA.Object objRef = orb.resolve_initial_references( "NameService" );
// Use NamingContextExt which is part of the Interoperable
// Naming Service (INS) specification.
NamingContextExt ncRef = NamingContextExtHelper.narrow( objRef );
// bind the Object Reference in Naming
NameComponent path[] = ncRef.to name( "TextFunctionsServer" );
ncRef.rebind( path, href );
// wait for invocations from clients
orb.run();
```
© DSRG 2001-2005 www.cs.agh.edu.pl

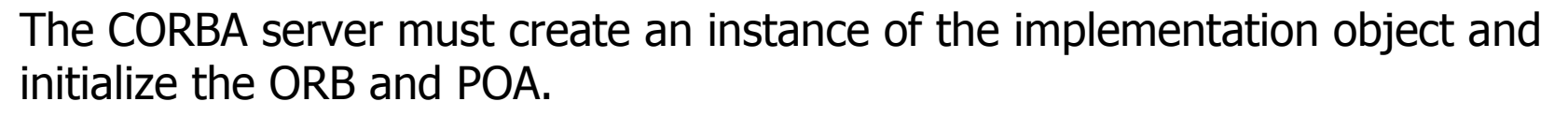

// create and initialize the ORB **ORB orb = ORB.init( args, null );** // get reference to rootpoa & activate the POAManager **POA rootpoa <sup>=</sup> POAHelper.narrow(orb.resolve\_initial\_references( "RootPOA" )); rootpoa.the\_POAManager().activate();** // create servant and register it with the ORB **TextFunctionsImpl functionsImpl <sup>=</sup> new TextFunctionsImpl();** // get object reference from the servant **org.omg.CORBA.Object ref <sup>=</sup> rootpoa.servant\_to\_reference( functionsImpl ); TextFunctions href <sup>=</sup> TextFunctionsHelper.narrow( ref );** // get the root naming context **org.omg.CORBA.Object objRef <sup>=</sup> orb.resolve\_initial\_references( "NameService" );** // Use NamingContextExt which is part of the Interoperable // Naming Service (INS) specification. **NamingContextExt ncRef <sup>=</sup> NamingContextExtHelper.narrow( objRef );** // bind the Object Reference in Naming NameComponent path[] = ncRef.to name( "TextFunctionsServer" ); **ncRef.rebind( path, href );** // wait for invocations from clients

**orb.run();**

© DSRG 2001-2005 www.cs.agh.edu.pl

# Implementing the Client Program - NS

The client application must initialize the ORB and then retrieve the object using NameService.

```
// create and initialize the ORB
ORB orb = ORB.init( argv, null );
```
// get the root naming context **org.omg.CORBA.Object objRef <sup>=</sup> orb.resolve\_initial\_references( "NameService" );** // Use NamingContextExt instead of NamingContext. // This is part of the Interoperable naming Service. **NamingContextExt ncRef <sup>=</sup> NamingContextExtHelper.narrow( objRef );**

```
// resolve the Object Reference in Naming
TextFunctions functionsImpl =
   TextFunctionsHelper.narrow( ncRef.resolve str( "TextFunctionsServer" ) );
```

```
// invoke toUpper() on the remote object
String testString ="corba-test-string";
testString = functionsImpl.toUpper( testString );
```
# Implementing the Client Program - NS

The client application must initialize the ORB and then retrieve the object using NameService.

```
// create and initialize the ORB
ORB orb = ORB.init( argv, null );
```
// get the root naming context **org.omg.CORBA.Object objRef <sup>=</sup> orb.resolve\_initial\_references( "NameService" );** // Use NamingContextExt instead of NamingContext. // This is part of the Interoperable naming Service. **NamingContextExt ncRef <sup>=</sup> NamingContextExtHelper.narrow( objRef );**

```
// resolve the Object Reference in Naming
TextFunctions functionsImpl =
   TextFunctionsHelper.narrow( ncRef.resolve str( "TextFunctionsServer" ) );
```

```
// invoke toUpper() on the remote object
String testString ="corba-test-string";
testString = functionsImpl.toUpper( testString );
```
# Implementing the Client Program - NS

The client application must initialize the ORB and then retrieve the object using NameService.

```
// create and initialize the ORB
ORB orb = ORB.init( argv, null );
```
// get the root naming context

**org.omg.CORBA.Object objRef <sup>=</sup> orb.resolve\_initial\_references( "NameService" );**

// Use NamingContextExt instead of NamingContext.

// This is part of the Interoperable naming Service.

**NamingContextExt ncRef <sup>=</sup> NamingContextExtHelper.narrow( objRef );**

```
// resolve the Object Reference in Naming
TextFunctions functionsImpl =
    TextFunctionsHelper.narrow( ncRef.resolve str( "TextFunctionsServer" ) );
```

```
// invoke toUpper() on the remote object
String testString ="corba-test-string";
testString = functionsImpl.toUpper( testString );
```
## Starting the ORB/CORBA **Services**

#### You start the Java 2 SDK naming service with the

**orbd -ORBInitialPort serverport**

Example

**orbd -ORBInitialPort 3500**

**or**

**make run-orbd** (Zmienić wcześniej nr portu NS\_PORT)

# Starting the server and client

```
Server
```
**java –classpath classes \**

**org.dsrg.labs.corba.test.server.TextFunctionsServer \**

**–ORBInitialPort 3500 –ORBInitialHost localhost**

albo

```
make run-ns-server (Zmienić wcześniej nr portu NS_PORT)
```

```
Client
```
**java –classpath classes \ org.dsrg.labs.corba.test.client.TestClient \ –ORBInitialPort 3500 –ORBInitialHost localhost**

albo

**make run-ns-client** (Zmienić wcześniej nr portu NS\_PORT)

© DSRG 2001-2005 www.cs.agh.edu.pl

# Extending server functionality

```
The following is an example of an IDL file (corbatest.idl) for the
  ToUpper application:
```

```
module sr{
  enum tmode {TOLOWER, TOUPPER};
 typedef string Message;
 exception NotLetters{};
  interface TextFunctions {
    attribute tmode mode;
   //nrOfChanged: number of chars changed
     Message process(in Message text, out short nrOfChanged)
       raises(NotLetters);
 };
};
```

```
module logs {
```
**enum** LogPriority {LOG\_DEBUG, LOG\_WARNING, LOG\_PANIC};

**struct** LogRecord {

LogPriority priority;

long time;

string message;

```
};
```
**interface** LoggerListener {

```
void processLogRecord( in LogRecord lr );
```

```
};
```

```
interface Logger {
```

```
exception Disconnected {};
```

```
exception AlreadyAdded {};
```

```
exception NotPresent {};
```
void log( in LogRecord rec ) raises (Disconnected);

void addLoggerListener( in LoggerListener ll, in LogPriority priority) raises (AlreadyAdded); void alterLoggerListener(in LoggerListener ll, in LogPriority priority) raises (NotPresent); void removeLoggerListener(in LoggerListener ll) raises (NotPresent);

}; };

# Zadanie domowe